## **شبیه سازی معادالت غیرخطی مربوط به نیروگاه**

معادالت غیرخطی مربوط به نیروگاه، به صورت 01 عدد معادله، با دو عدد ورودی می باشد. لذا این سیستم به عنوان یک سیستم چند ورودی خروجی بوده که دارای 01 عدد پارامتر خروجی و 2 عدد پارامتر ورودی می باشد. معادالت حالت توصیف کننده رفتار دینامیکی نیروگاه با توجه به [1] به صورت زیر قابل توصیف می باشند:

$$
\begin{cases}\n\dot{x}_1 = -\frac{1}{T_{fu}} x_1 + \frac{1}{T_{fu}} u_1 \\
\dot{x}_2 = -\frac{1}{T_w} x_2 + \frac{1}{T_w} x_1 \\
\dot{x}_3 = \frac{1}{C_D} x_2 - \frac{K_b \sqrt{x_3 - x_4}}{C_D} \\
\dot{x}_4 = \frac{K_b \sqrt{x_3 - x_4}}{C_{SH}} - \frac{x_4 x_6}{C_{SH}} \\
\dot{x}_5 = -\frac{1}{T_{SR}} x_5 + \frac{1}{T_{SR}} (u_2 - x_4 x_6 - \frac{x_{10}}{R}) \\
\dot{x}_6 = -\frac{1}{T_{sm}} x_6 + \frac{1}{T_{sm}} x_5 \\
\dot{x}_7 = -\frac{1}{T_{ch}} x_7 + \frac{F_{hp}}{T_{ch}} x_4 x_6 \\
\dot{x}_8 = -\frac{1}{T_{co}} x_8 + \frac{1}{T_{co}} \frac{F_{lp}}{F_{ip}} (x_9 - x_8 - x_7) \\
\dot{x}_9 = \frac{1}{T_{ch}} x_7 + \frac{F_{lp}}{T_{ch}} x_4 x_6 - \frac{1}{T_{rh}} (x_9 - x_8 - x_7) + \frac{1}{T_{rh}} \frac{F_{ip}}{F_{hp}} x_7 \\
-\frac{1}{T_{co}} x_8 + \frac{1}{T_{co}} \frac{F_{lp}}{F_{ip}} (x_9 - x_8 - x_7) \\
\dot{x}_{10} = -\frac{D}{M} x_{10} + \frac{1}{M} x_9 - \frac{1}{M} d_1\n\end{cases}
$$

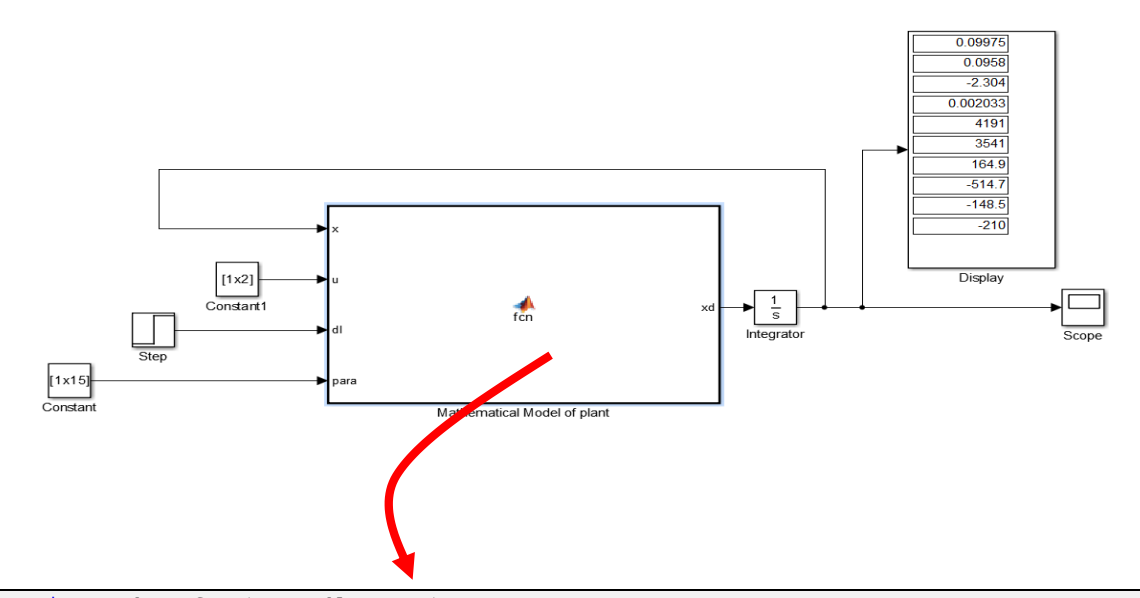

```
function xd = \text{fon}(x, u, dl, para)%Tfu ==> Combustion time constant
%Tw ===> Water walls time constant
%Kb ===> Pressure drop coefficient between drumand throttle
%Csh ===> Storing coefficient of superheated pipes
%Cd ===> Storing coefficient of drum
%Tsr ===> Speed relay time constant
%Tsm ===> Servo mechanism time constant
%R ===> Speed droop
%Tch ===> Steam chest time constant
%Trh ===> Reheat time constant
%Tco ===> Cross overtimeconstant
%Fhp ===> Participation portion of the high pressure turbine in the produced 
mechanical power
%Fip ===> Participation portion of the in termediate pressuretur-bine in the 
produced mechanical power
%Flp ===> Participation portion of the low pressure turbine in the produced 
mechanical power
%M ===> Generator inertial constant
%D ===> Generator damping coefficient
%dl ===> Electric load disturbance
Tw=para(1);
Tfu=para(2);
Cd=para(3);
Csh=para(4);
Kb=para(5);
Tch=para(6);
Trh=para(7);
Tco=para(8);
R=para(9);
```

```
Tg=para(10);
Fhp=para(11);
Fip=para(12);
Flp=para(13);M = para(14);D=para(15);
Tsr = .01;Tsm=Tg-Tsr;
xd=[-1/Tfu*x(1)+1/Tfu*u(1)...; -1/Tw*x(2) +1/Tw*x(1) \ldots;1/Cd*x(2)-Kb*sqrt(abs(x(3)-x(4)))/Cd...
    ;Kb*sqrt(abs(x(3)-x(4)))/Csh-x(4)*x(6)/Csh...
    ;1/\text{Tsr}* (-x(5)+u(2)-x(4)*x(6)-x(10)/R)...
    ;1/Tsm*(-x(6)+x(5))...;1/Tch*(-x(7) +Fhp*x(4)*x(6)) \ldots;1/Tco*(-x(8)+Flp/Fip*(x(9)-x(8)-x(7)))\ldots;1/Tch*(x(7)+Flp*x(4)*x(6))-1/Trh*(x(9)-x(8)-x(7)-Fip/Fhp*x(7))+1/Tco*(-
x(8) + Flp/Fip*(x(9)-x(8)-x(7)))...
    ;1/M*(-D*x(10) +x(9) -dl)];
```
همانطور که در شکل فوق نشان داده شده است، سیستم دینامیکی با دریافت پارامترهای نیروگاه، و هم چنین متغیرهای حالت سیستم در تکرار قبلی، میزان متغیرهای حالت سیستم را در تکرار قبلی بدست می آورد.

خروجی این سیستم، به ازای ورودی [0.1,0.2] = u، در شکل های زیر نشان داده شده است:

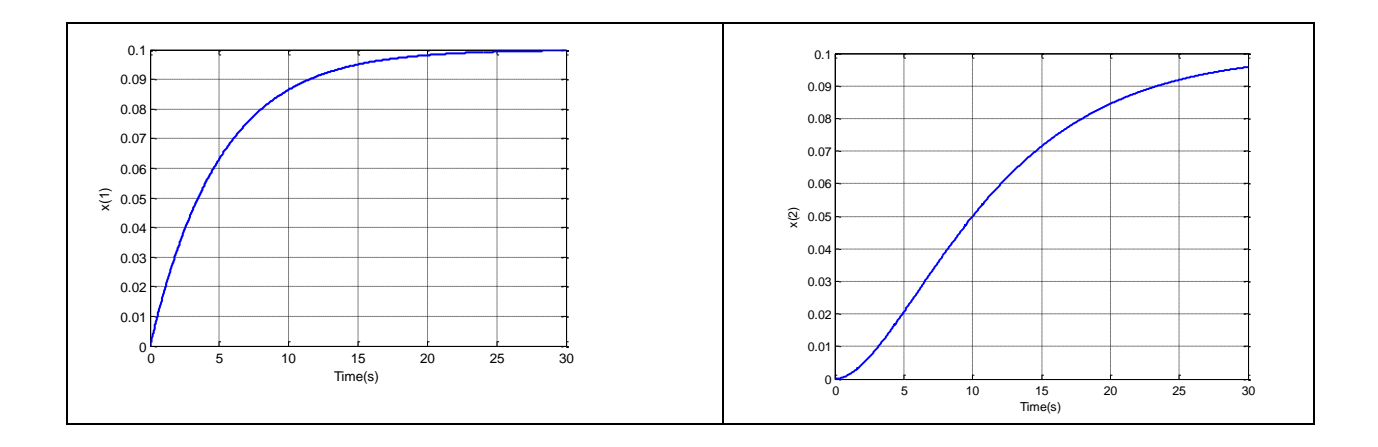

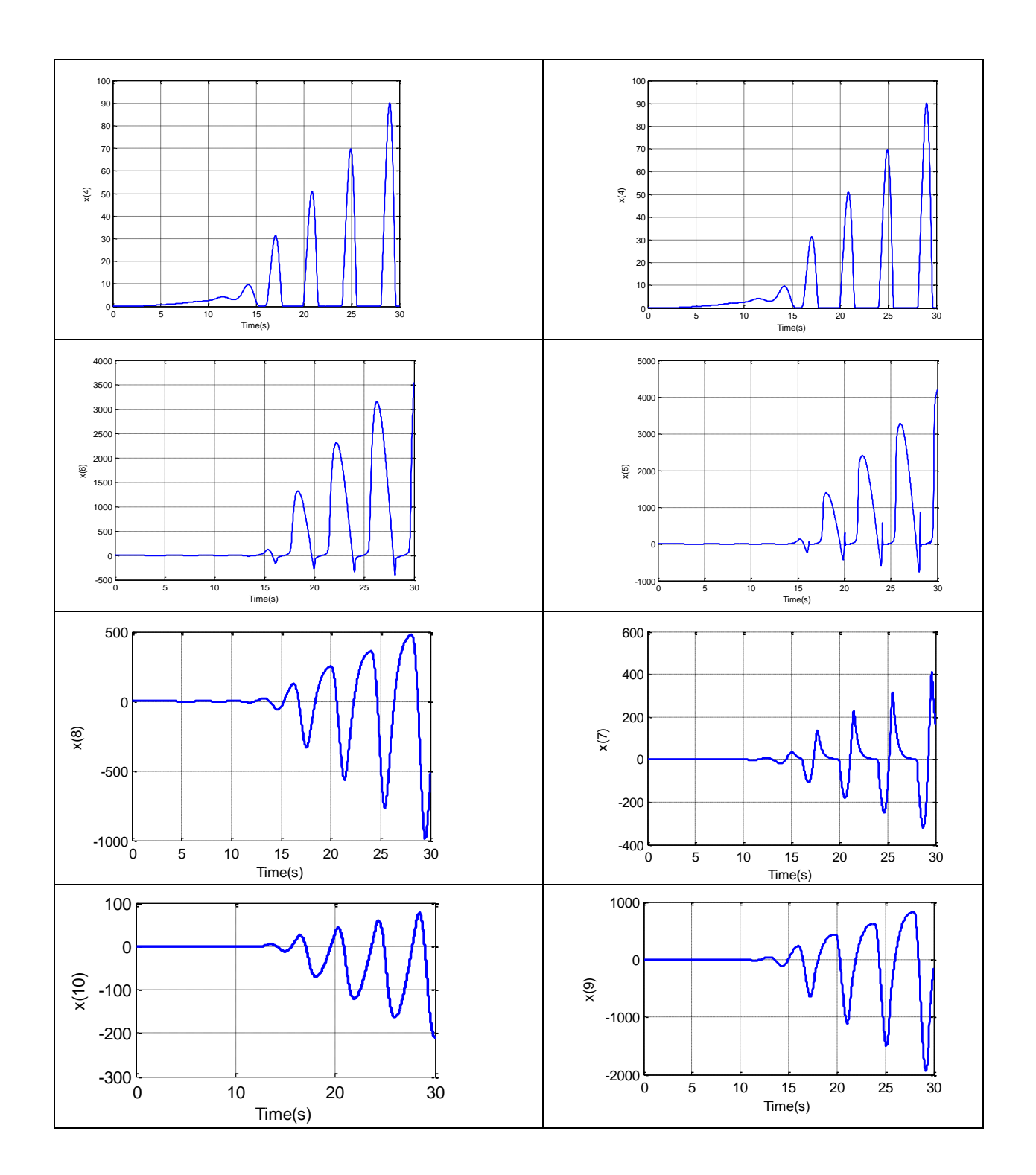

```
clc
close all
clear all
%--------------------------------
para=[7 5 108 12 3.78 0.4 7.65 0.63 0.05 0.2 0.29 0.29 0.42 6 0.01 ];
u=[0.1, 0.2];
dl=0;time=50;
dt = 0.001;
N=time/dt;
X(1, :)= [0 \ 0 \ 0 \ 0 \ 0 \ 0 \ 0 \ 0 \ 0 \ 0]for i=1:N
   xd = state space(x(i,:),u,dl,para);x(i+1,:)=dt*xd+x(i,:)';
end
%--------------------
tout=linspace(0,time,N+1);
figure(1)
plot(tout,x(:,1),'LineWidth',2)
xlabel('Time(s)')
vlabel('x(1)')grid
%--------------------
figure(2)
plot(tout,x(:,2),'LineWidth',2)
xlabel('Time(s)')
ylabel('x(2)')grid
%--------------------
figure(3)
plot(tout,x(:,3),'LineWidth',2)
xlabel('Time(s)')
ylabel('x(3)')grid
%--------------------
figure(4)
plot(tout,x(:,4),'LineWidth',2)
xlabel('Time(s)')
vlabel('x(4)')grid
%--------------------
figure(5)
plot(tout,x(:,5),'LineWidth',2)
xlabel('Time(s)')
ylabel('x(5)')grid
%--------------------
figure(6)
plot(tout,x(:,6),'LineWidth',2)
xlabel('Time(s)')
ylabel('x(6)')grid
```

```
%--------------------
figure(7)
plot(tout,x(:,7),'LineWidth',2)
xlabel('Time(s)')
ylabel('x(7)')grid
%--------------------
figure(8)
plot(tout, x(:, 8), 'LineWidth', 2)xlabel('Time(s)')
ylabel('x(8)')grid
%--------------------
figure(9)
plot(tout,x(:,9),'LineWidth',2)
xlabel('Time(s)')
ylabel('x(9)')grid
%--------------------
figure(10)
plot(tout,x(:,10),'LineWidth',2)
xlabel('Time(s)')
vlabel('x(10)')grid
```
و اما function مورد استفاده در کد فوق به صورت زیر تعریف شده است:

```
function xd = state space(x,u,dl,para)%Tfu ==> Combustion time constant
%Tw ===> Water walls time constant
%Kb ===> Pressure drop coefficient between drumand throttle
%Csh ===> Storing coefficient of superheated pipes
%Cd ===> Storing coefficient of drum
%Tsr ===> Speed relay time constant
%Tsm ===> Servo mechanism time constant
%R ===> Speed droop
%Tch ===> Steam chest time constant
%Trh ===> Reheat time constant
%Tco ===> Cross overtimeconstant
%Fhp ===> Participation portion of the high pressure turbine in the produced 
mechanical power
%Fip ===> Participation portion of the in termediate pressuretur-bine in the 
produced mechanical power
%Flp ===> Participation portion of the low pressure turbine in the produced 
mechanical power
%M ===> Generator inertial constant
%D ===> Generator damping coefficient
%dl ===> Electric load disturbance
Tw=para(1);
Tfu=para(2);
Cd=para(3);
Csh=para(4);
Kb=para(5);
Tch=para(6);
```

```
Trh=para(7);
Tco=para(8);
R = para(9);Tq=para(10);Fhp=para(11);Fip=para(12);
Flp=para(13);
M = para(14);D=para(15);
Tsr=.01;
Tsm=Tg-Tsr;
xd=[-1/Tfu*x(1)+1/Tfu*u(1)...; -1/Tw*x(2)+1/Tw*x(1) \ldots;1/Cd*x(2)-Kb*sqrt(abc)x(3)-x(4)) / Cd...
    ; Kb*sqrt(abs(x(3)-x(4)))/Csh-x(4)*x(6)/Csh...
    ;1/Tsr*(-x(5)+u(2)-x(4)*x(6)-x(10)/R)...;1/Tsm*(-x(6)+x(5))...;1/Tch*(-x(7)+Fhp*x(4)*x(6))\ldots;1/Tco*(-x(8) + Flp/Fip*(x(9) - x(8) - x(7))) \ldots;1/Tch*(x(7)+Flp*x(4)*x(6))-1/Trh*(x(9)-x(8)-x(7)-Fip/Fhp*x(7))+1/Tco*(-
x(8) + Flp/Fip*(x(9)-x(8)-x(7)))...
    ;1/M^* (-D*x(10) +x(9) -dl)];
```
پس از Run کردن کد main.m جواب بدست آمده از آن با شبیه سازی سیمولینک یکسان بوده و بنابراین کاربر می تواند بجای استفاده از بلوک سیمولینک از کد استفاده شده در فوق نیز استفاده نمود.